## **2024** !( )

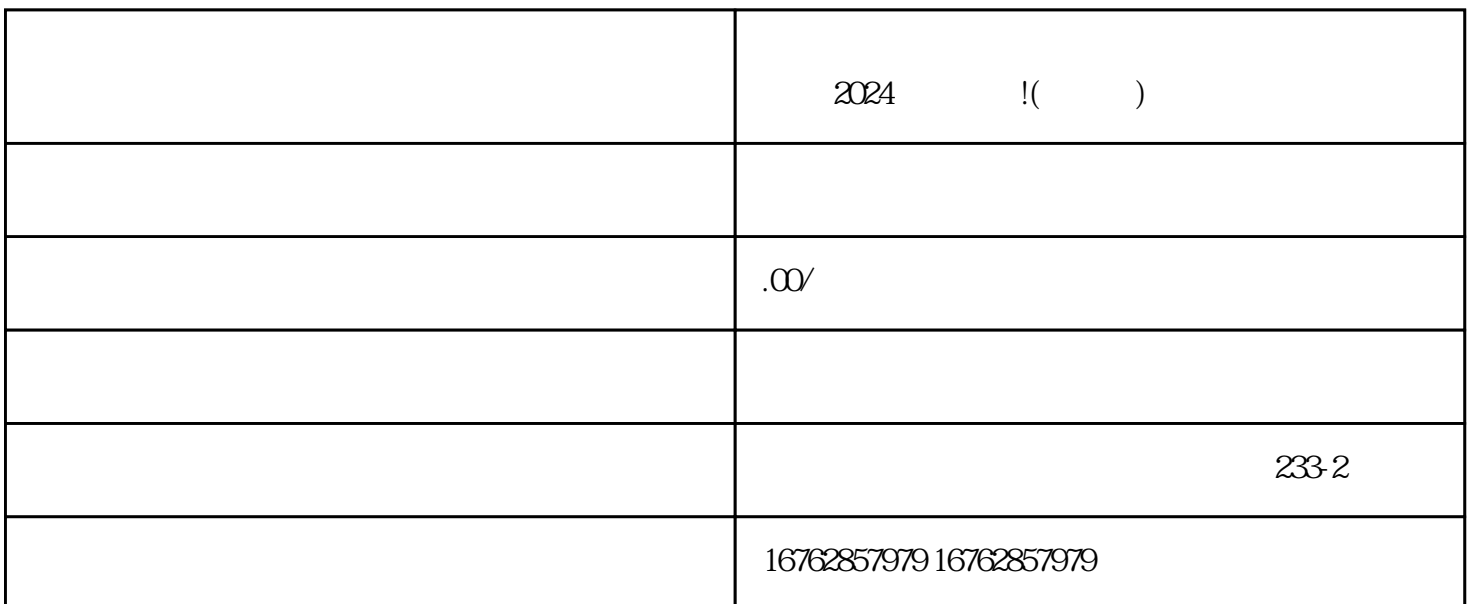

 $\alpha$  images are constant of  $\alpha$  images  $\alpha$  images  $\alpha$  images  $\alpha$  images  $\alpha$ 

App,  $\sum_{i=1}^{n}$   $\sum_{i=1}^{n}$   $\sum_{i=1}^{$ 

 $\alpha$  , where  $\alpha$ 

 $\frac{1}{2}$   $\frac{1}{2}$   $\frac{1}{2}$ 

 $\rm Log$ 

 $2024$